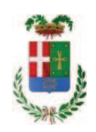

# PROVINCIA DI COMO

### SETTORE OPERE PUBBLICHE DI VIABILITA PREVENZIONE ESPROPRI E CONCESSIONI **SERVIZIO LAVORI PUBBLICI**

#### DETERMINAZIONE N. 939 / 2017

### OGGETTO: ISTITUTO CAIO PLINIO SECONDO - SUCCURSALE DI VIA REZIA - COMO. LAVORI DI SISTEMAZIONE PIAZZALE ESTERNO, REVISIONE RETI FOGNARIE E RIFACIMENTO COPERTURA DETERIORATA. IMPORTO PROGETTO EURO 250,000,00, CUP G14H16000770002, DETERMINA A **CONTRARRE, CIG 72883600F1.**

#### **IL RESPONSABILE**

Premesso che:

- con deliberazione del Presidente n. 8 in data 10/02/2015 si approvava il progetto preliminare dei lavori in argomento per il medesimo importo di € 250.000,00;

- con deliberazione del Presidente n 78 del 16.11.2017 IL Presidente con i poteri della Giunta Provinciale approvava il progetto definitivo/esecutivo dei lavori in argomento per il medesimo importo di euro 250.000,00

 $\triangleright$  con il sequente quadro economico:

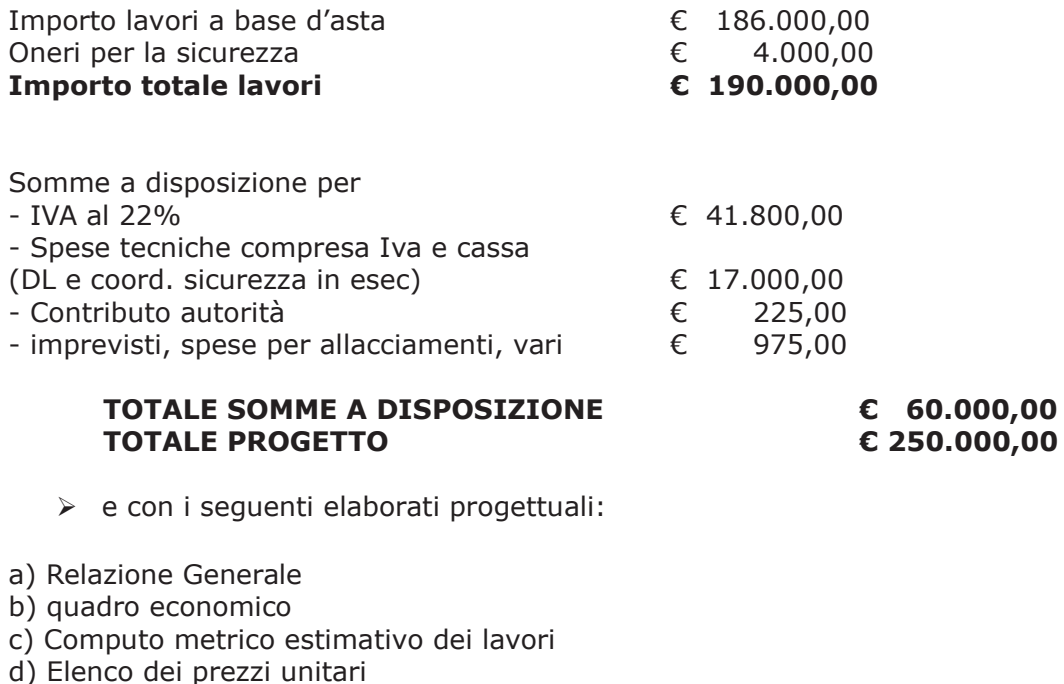

- e) Stima incidenza manodopera
- f) Cronoprogramma
- g) Capitolato speciale d'appalto

h) Schema di contratto

- i) Piano della sicurezza e coordinamento
- I) Costi della sicurezza
- Tavola 0 - inquadramento generale
- Tavola 1 - Pianta copertura
- Tavola 2 - Planimetria fabbricato stato di fatto
- Tavola 3 - Planimetria fabbricato sistemazione pavimentazione esterna
- Tavola 4 - Dettaglio impianto sollevamento fognario
- Tavola 5 - Layout cantiere

- con il medesimo provvedimento si dava atto che l'importo di progetto pari ad € 250.000,00 sarebbe stato finanziato con i fondi di cui al bando DGR 16/03/2015 nº X/3293;

#### Atteso che:

- Regione Lombardia, con nota assunta al protocollo generale con il n. 37993 del 09/10/2017. ha comunicato che con decreto interministeriale n. 390 del 06.06.2017, registrato alla Corte dei Conti il 28.07.2017 e pubblicato sulla Gazzetta Ufficiale del 16.09.2017, sono sati autorizzati gli interventi a valere sul Mutuo BEI 2016, fra i quali rientra l'intervento in oggetto, mentre Regine Lombardia è in attesa di stipulare il contatto con Cassa Depositi e Prestiti;

- con la medesima nota Regione Lombardia sottolinea il termine di 180 giorni dalla pubblicazione del decreto in Gazzetta Ufficiale per aggiudicare i lavori ovvero entro il 15 marzo 2018;

Considerata la ristrettezza dei tempi e in attesa di perfezionare l'accettazione del contributo si ritiene opportuno attivare le procedure di gara per l'individuazione dell'aggiudicatario entro il termine fissato dal decreto interministeriale;

Visti, con riferimento al 'Codice dei Contratti', D.Lgs. 50/2016:

- l'art. 32 in relazione alla determina a contrarre;
- l'art. 35 comma 1 in relazione agli importi delle soglie dei contratti pubblici di rilevanza comunitaria;
- l'art. 35 comma 4 in relazione ai metodi di calcolo del valore stimato dei contratti pubblici;
- l'art. 59 comma 1 in relazione all'oggetto del presente contratto;
- l'art. 3 commi ddddd) e eeeee) in relazione alla definizione di appalto a corpo e di appalto a misura;
- l'art. 89 in relazione all'avvalimento;
- l'art. 59 in relazione alla procedura per l'individuazione degli offerenti:
- l'art. 63 in relazione alla procedura negoziata senza previa pubblicazione di un bando di gara;
- l'art. 36 comma 2 lettera c) in relazione ai contratti sotto soglia comunitaria alla tipologia e all'oggetto della procedura da esperire;
- l'art. 36 comma 7 in relazione alle modalità di individuazione degli operatori economici da invitare:

- l'art. 36 comma 6 - per lo svolgimento della procedura di gara con ricorso all'utilizzo di mercati elettronici, in conformità all'art. 58 del medesimo Decreto

- l'art. 95 comma 4 in relazione ai criteri per la scelta dell'offerta migliore

- l'art. 97 commi 1 e 2 in relazione ai criteri di individuazione delle offerte anormalmente basse;

- l'art. 97 comma 8 in relazione all'esclusione automatica dalla gara delle offerte anomale;

#### Dato atto che il presente progetto-contratto

- è di importo inferiore alla soglia comunitaria;
- è di sola esecuzione lavori;
- è da stipulare a corpo

- può individuare gli offerenti secondo il criterio della procedura negoziata senza previa pubblicazione di un bando di gara ai sensi dell'art. 36 comma 2 lettera c) del D.Lgs. 50/2016 valutato che ricorrono circostanze d'urgenza in ordine all'affidamento dei lavori connesse alla tempistiche previste dal decreto interministeriale n. 390 del 06.06.2017 pubblicato in Gazzetta Ufficiale il 16/09/2017 e richiamate da Regione Lombardia nella nota ns. prot. n. 37993,

- la procedura sarà preceduta dalla pubblicazione sul profilo istituzionale dell'Ente, ai sensi dell'art. 36 comma 7 D.Lgs. 50/2016, di un avviso esplorativo per manifestazione di interesse all'esito del quale verranno invitate alla successiva procedura negoziata un numero pari a 30 operatori economici se esistenti tra quelli che avranno trasmesso idonea richiesta. Nel caso in cui pervengano più di 30 candidature si procederà ad individuare gli operatori economici da invitare tramite sorteggio pubblico di cui:

#### n. 10 operatori economici aventi sede legale nel territorio della Provincia di Como che abbiano manifestato interesse a partecipare:

n. 20 operatori economici con sede legale in luogo diverso.

Nel caso in cui gli operatori economici stabiliti nel territorio della Provincia di Como aventi manifestato interesse siano inferiori a 10, verranno tutti invitati alla procedura negoziata senza procedere al sorteggio.

Nel caso in cui il numero di candidature idonee pervenute sia inferiore a trenta, la Provincia di Como provvederà ai sensi dell'art. 91 c. 2 del D.Lgs 50/2016 ad integrare l'elenco degli operatori economici da invitare, attingendo i nominativi di altri operatori economici in possesso delle capacità richieste dall'elenco fornitori telematico di Sintel, fino al raggiungimento di tale numero minimo di partecipanti;

- per lo svolgimento delle procedura di gara si farà ricorso all'utilizzo della Piattaforma Telematica di e-procurement Arca di Regione Lombardia denominata Sintel, in conformità all'art. 58 del D.Las. 50/2016;

- verrà aggiudicato con il criterio del minor prezzo ai sensi dell'art. 95 comma 4 del D.Lgs. 50/2016 mediante ribasso percentuale sull'importo posto a base di gara in considerazione dell'inesistenza di contenuti di carattere innovativo da apportare al progetto;

- può prevedere, ai sensi dell'art. 97 comma 8 D.Lgs. 50/2016, ai fini dell'aggiudicazione, l'esclusione automatica dalla gara delle offerte che presentano una percentuale di ribasso pari o superiore alla soglia di anomalia individuata ai sensi del'art. 97 comma 2 D.Lgs. 50/2016 in considerazione della speditezza e celerità della procedura in esame che permette di procedere all'affidamento lavori entro i termini fissati dal decreto interministeriale n. 390 del 06.06.2017;

Dato atto, infine, in relazione al subappalto, di non prevedere il pagamento diretto a favore del subappaltatore ad eccezione dei casi previsti dall'art. 105 comma 13 del D.Lgs. 50/2006

Ritenuto che non sia necessaria la presa visione dei luoghi certificata dalla Stazione Appaltante;

Ritenuto altresì di procedere all' accertamento in entrata al cap. 7115 - codice / 17 della somma di Euro 250.000,00;  $4020102 - acc$ 

Dato atto che la spesa complessiva di Euro 250.000,00 fa carico alla Missione 04 Programma 02 al Cap. 23200/9 Codice del Piano dei Conti 2020109 e che la stesa sarà esigibile nell'anno 2018;

Ritenuto, infine, di impegnare la somma di Euro 225,00 quale Contributo all'Autorità Nazionale Anticorruzione (ANAC) per l'espletamento della gara di cui in oggetto;

Dato atto che la suddetta spesa di Euro 225.00 fa carico alla Missione 04 Programma 02 al Cap. 23200/9 Codice del Piano dei Conti 2020109 e che la stesa sarà esigibile nell'anno  $2017;$ 

Vista:

- la deliberazione di Consiglio Provinciale n. 52 del 16 novembre 2017 di approvazione del Bilancio di Previsione per l'anno 2017;

- la deliberazione del Presidente n. 107 del 21/0112017 di approvazione del Piano esecutivo di Gestione 2017:

#### **DETERMINA**

1) in relazione al progetto - contratto avente ad oggetto "Istituto Caio Plinio Secondo -Succursale di Via Rezia - Como, Lavori di sistemazione piazzale esterno, revisione reti fognarie e rifacimento copertura deteriorata" dell'importo complessivo di Euro 250.000,00 di dare atto che:

- è di importo inferiore alla soglia comunitaria;

- è di sola esecuzione lavori;

- è da stipulare a corpo

- può individuare gli offerenti secondo il criterio della procedura negoziata senza previa pubblicazione di un bando di gara ai sensi dell'art. 36 comma 2 lettera c) del D.Lgs. 50/2016 valutato che ricorrono circostanze d'urgenza in ordine all'affidamento dei lavori connesse alla tempistiche previste dal decreto interministeriale n. 390 del 06.06.2017 pubblicato in Gazzetta Ufficiale il 16/09/2017 e richiamate da Regione Lombardia nella nota ns. prot. n. 37993,

- la procedura sarà preceduta dalla pubblicazione sul profilo istituzionale dell'Ente, ai sensi dell'art. 36 comma 7 D.Lgs. 50/2016, di un avviso esplorativo per manifestazione di interesse all'esito del quale verranno invitate alla successiva procedura negoziata un numero pari a 30 operatori economici se esistenti tra quelli che avranno trasmesso idonea richiesta. Nel caso in cui pervengano più di 30 candidature si procederà ad individuare gli operatori economici da invitare tramite sorteggio pubblico di cui:

n. 10 operatori economici aventi sede legale nel territorio della Provincia di Como che abbiano manifestato interesse a partecipare;

n. 20 operatori economici con sede legale in luogo diverso.

Nel caso in cui gli operatori economici stabiliti nel territorio della Provincia di Como aventi manifestato interesse siano inferiori a 10, verranno tutti invitati alla procedura negoziata senza procedere al sorteggio.

Nel caso in cui il numero di candidature idonee pervenute sia inferiore a trenta, la Provincia di Como provvederà ai sensi dell'art. 91 c. 2 del D.Lgs 50/2016 ad integrare l'elenco degli operatori economici da invitare, attingendo i nominativi di altri operatori economici in possesso delle capacità richieste dall'elenco fornitori telematico di Sintel, fino al raggiungimento di tale numero minimo di partecipanti;

- per lo svolgimento delle procedura di gara si farà ricorso all'utilizzo della Piattaforma Telematica di e-procurement Arca di Regione Lombardia denominata Sintel, in conformità all'art. 58 del D.Lgs. 50/2016;

- verrà aggiudicato con il criterio del minor prezzo ai sensi dell'art. 95 comma 4 del D.Lgs. 50/2016 mediante ribasso percentuale sull'importo posto a base di gara in considerazione dell'inesistenza di contenuti di carattere innovativo da apportare al progetto;

- può prevedere, ai sensi dell'art. 97 comma 8 D.Lgs. 50/2016, ai fini dell'aggiudicazione, l'esclusione automatica dalla gara delle offerte che presentano una percentuale di ribasso pari o superiore alla soglia di anomalia individuata ai sensi del'art. 97 comma 2 D.Lgs. 50/2016 in considerazione della speditezza e celerità della procedura in esame che permette di procedere all'affidamento lavori entro i termini fissati dal decreto interministeriale n. 390 del 06.06.2017;

2) di attestare che, in relazione al subappalto, deve essere previsto il pagamento a favore dell'appaltatore fatti salvi i casi previsti dall'art. 105 comma 13 del D.Lgs. 50/2006

3) di dare atto che non si ritiene necessaria la presa visione dei luoghi certificata dalla Stazione Appaltante;

4) di accertare in entrata al cap.  $7115 - \text{codice } 4020102 - \text{acc}$  / 17 la somma di Euro 250.000.00 come individuata in premessa:

5) di impegnare la spesa complessiva di Euro 250.000,00 alla Missione 04 Programma 02 al Cap. 23200/9 Imp. /2017 Codice del Piano dei Conti 2020109 e che la stesa sarà esigibile nell'anno 2018;

6) di sub-impegnare la somma di Euro 225,00 quale Contributo all'Autorità Nazionale Anticorruzione (ANAC) per l'espletamento della gara di cui in oggetto alla Missione 04 Programma 02 al Cap. 23200/9 Imp. /2017 sub /2017 Codice del Piano dei Conti 2020109 e che la stesa sarà esigibile nell'anno 2017;

7) di trasmettere il presente provvedimento alla Divisione Finanziaria per quanto di competenza.

Lì, 28/11/2017

**IL RESPONSABILE TARANTOLA BRUNO** (Sottoscritto digitalmente ai sensi dell'art. 21 D.L.gs n 82/2005 e s.m.i.)

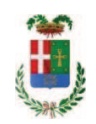

# Provincia di Como

## **VISTO DI REGOLARITA' CONTABILE**

## **DETERMINAZIONE DIRIGENZIALE N. 939 / 2017**

UNITA' PROPONENTE: SERVIZIO LAVORI PUBBLICI OGGETTO: ISTITUTO CAIO PLINIO SECONDO - SUCCURSALE DI VIA REZIA - COMO. LAVORI DI SISTEMAZIONE PIAZZALE ESTERNO, REVISIONE RETI FOGNARIE E RIFACIMENTO COPERTURA DETERIORATA. IMPORTO PROGETTO EURO 250.000,00. CUP G14H16000770002. DETERMINA A CONTRARRE. CIG 72883600F1.

Visto di regolarità contabile attestante la copertura finanziaria ai sensi dell'art. 147 bis del D.Lgs. n. 267 del 18.08.2000 e s.m.i., cap.23200/9, imp.1923/17, per €250.000,00, cap.23900/9, sub 473/17, per  $\epsilon$ 225,00; cap. 7115, acc. 2075/17, per  $\epsilon$ 225,00 **ESITO: FAVOREVOLE** 

Lì, 30/11/2017

IL DIRIGENTE/IL RESPONSABILE DEI SERVIZI **FINANZIARI GALETTI DARIO** (Sottoscritto digitalmente ai sensi dell'art. 21 D.L.gs n 82/2005 e s.m.i.)